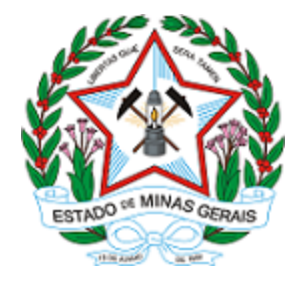

**ESTADO DE MINAS GERAIS INSTITUTO ESTADUAL DE FLORESTAS Nucleo de Apoio Regional de Serro**

# **AUTORIZAÇÃO**

## **DAIA – DOCUMENTO AUTORIZATIVO PARA INTERVENÇÃO AMBIENTAL**

#### **Nº DAIA: 2100.01.0066150/2020-26**

O(a) Supervisor(a) do Regional da Unidade Regional de Florestas e Biodiversidade **Jequinhonha**, no uso de suas atribuições, com base no inciso I do parágrafo único do art. 38 do Decreto nº 47.892, de 23 de março de 2020, concede ao requerente abaixo relacionado o **DOCUMENTO AUTORIZATIVO PARA INTERVENÇÃO AMBIENTAL - DAIA** em conformidade com normas ambientais vigentes. Cerficado emitido eletronicamente.

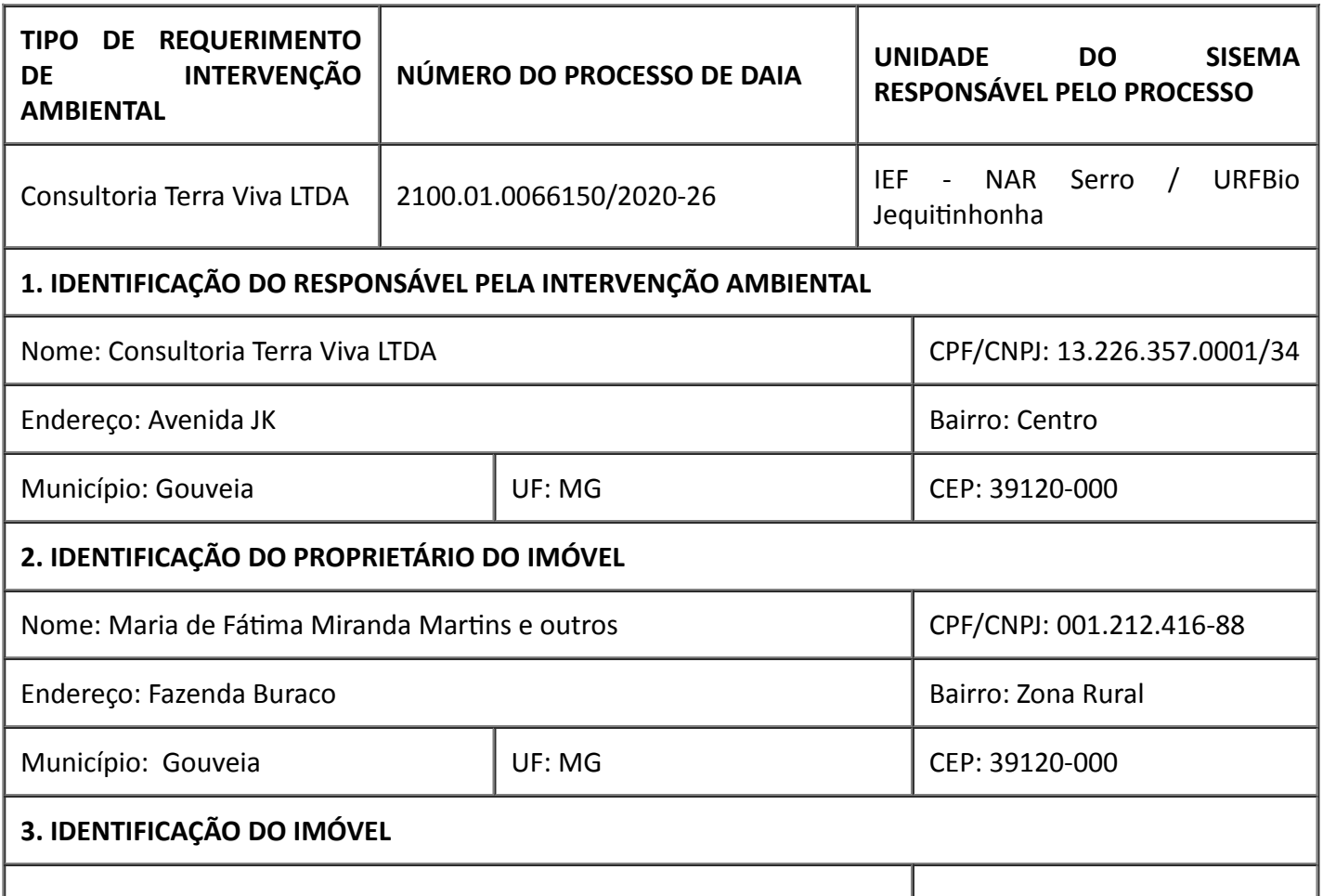

ľ

25/03/2021 SEI/GOVMG - 27223916 - Autorização

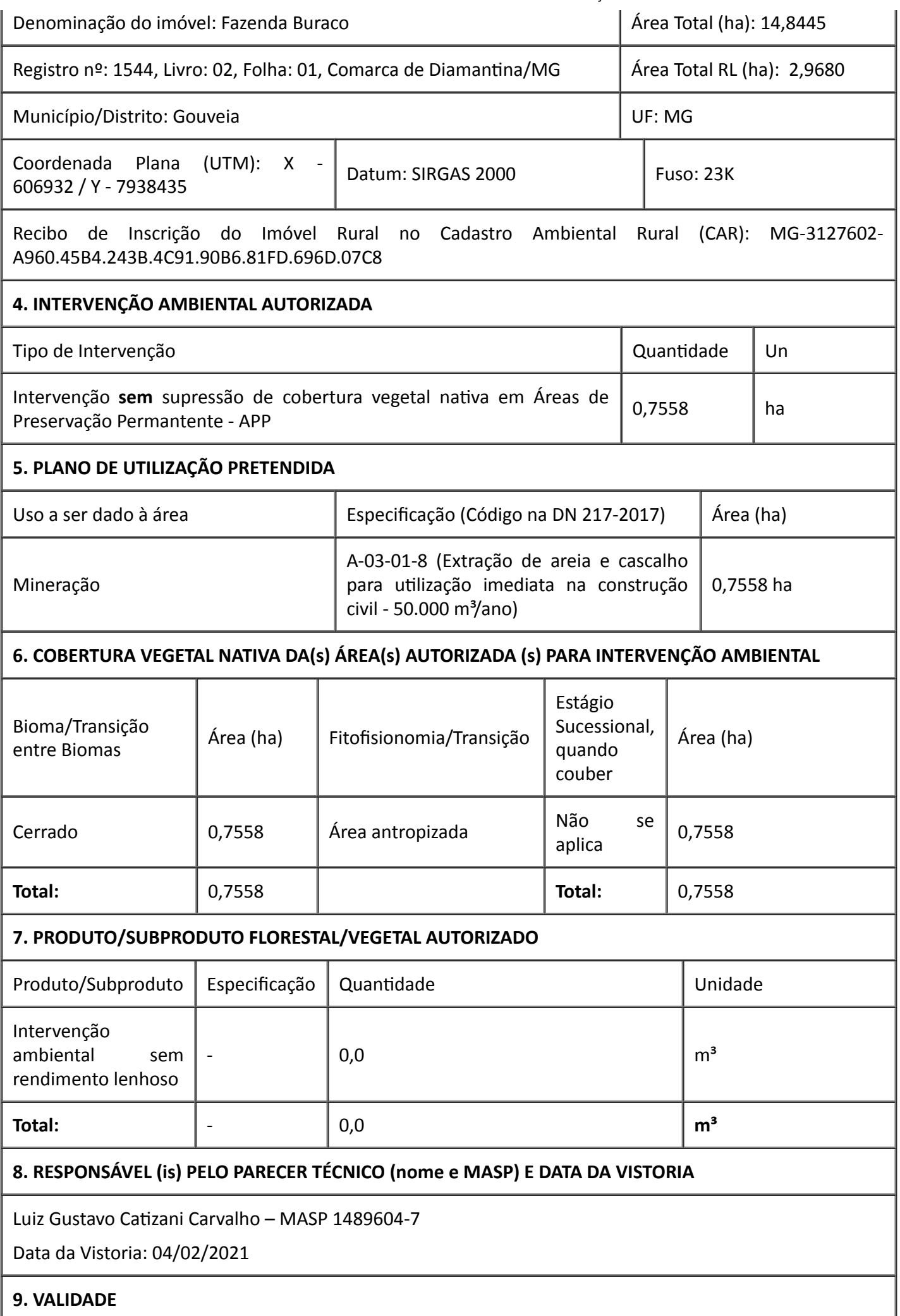

T

Observações:

Validade: 36 meses

Data de Emissão:24/03/2021

*ESTE DOCUMENTO SÓ É VÁLIDO QUANDO ACOMPANHADO DA PLANTA TOPOGRÁFICA OU CROQUI DA PROPRIEDADE CONTENDO A LOCALIZAÇÃO DA ÁREA DE INTERVENÇÃO, DA RESERVA LEGAL E APP.*

#### **10. COORDENADA PLANA DA ÁREA AUTORIZADA**

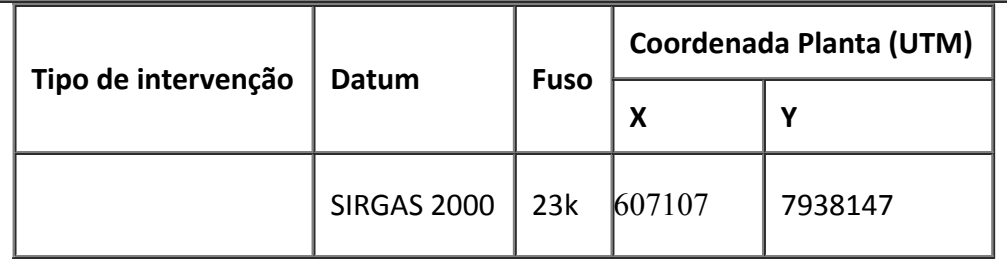

#### 11. MEDIDAS MITIGADORAS E COMPENSATÓRIAS FLORESTAIS (se necessário utilizar folha anexa)

*Medidas migadoras:*

- Reduzir ao máximo à movimentação desnecessária de máquinas na área do projeto, visando alterar o mínimo possível a estrutura física do solo;

- Adotar medidas preventivas de drenagem e recobrimento do solo, visando evitar erosões tanto nas áreas afetadas e nas estradas de acesso. Nesse caso a construção de camalhões para reduzir a energia das enxurradas e a construção de bacias de contenção para reter as partículas do solo e promover a infiltração da água é fortemente recomendada;

- Após a exploração da área, evitando-se que o solo fique por muito tempo exposto a intempéries climáticas, implantando na medida do possível o processo de correção de solo e plantio de espécies nativas;

- Preservar as áreas de preservação permanentes não permitindo atividades de supressão e trânsito de máquinas, exceto nas passagens já existentes;

- Instalar estruturas que impeçam o derramamento de óleos e combustíveis na draga instalada dentro do recurso hídrico;

- Construir uma estrutura coberta com solo impermeabilizando para armazenamento de óleos e combustíveis:

- Construir uma estrutura coberta para armazenamento das máquinas pesadas e caminhões, abastecimento e troca de óleo;

- Manter as bacias de decantação sempre limpas;
- Manutenção da estrutura das bacias periodicamente;
- Revisões dos equipamentos e maquinários periodicamente;

- Monitoramento de qualidade física da água no ponto a montante e a jusante da intervenção, antes e após a implantação da intervenção. Os parâmetros mínimos exigidos são: Cor, Turbidez e Sólidos em suspensão;

- A frequente movimentação da balsa durante a dragagem espalhando e distribuindo melhor a camada de cascalho succionada, o que proporcionará a mínima alteração na seção original do curso d'água;

- Instalação de bacias de decantação distintas;

- Manter distância de 1,0 metros do curso de água, fazendo um alteamento de aproximadamente 0,50 a 1 metro de altura de forma a evitar que na época das cheias (chuvas) a água entre para o pátio e área de extração;

- O pátio de estocagem deve ter uma inclinação suave para facilitar o escoamento da água.

#### *Medidas Compensatórias:*

- Será executado Projeto Técnico de Reconstituição da Flora - PTRF, na modalidade recuperação, em APP da Fazenda Buraco. São propostos três locais distintos, próximos e limítrofes ao empreendimento, com área 0,2319 + 0,4708 + 0,08133 = 0,78403 ha. Serão plantadas 1666 mudas nos locais de coordenadas UTM/SIRGAS2000 1 - X: 606828 / Y: 7938236 e 2 - X: 606922 / Y: 7938201, 3 - X: 606983 / Y: 7938162 e 4 - X: 607048 / Y: 7938137, 5 - X: 607170 / Y: 7938157 e 6 - X: 607236 / Y: 7938216.

### **12. CONDICIONANTES**

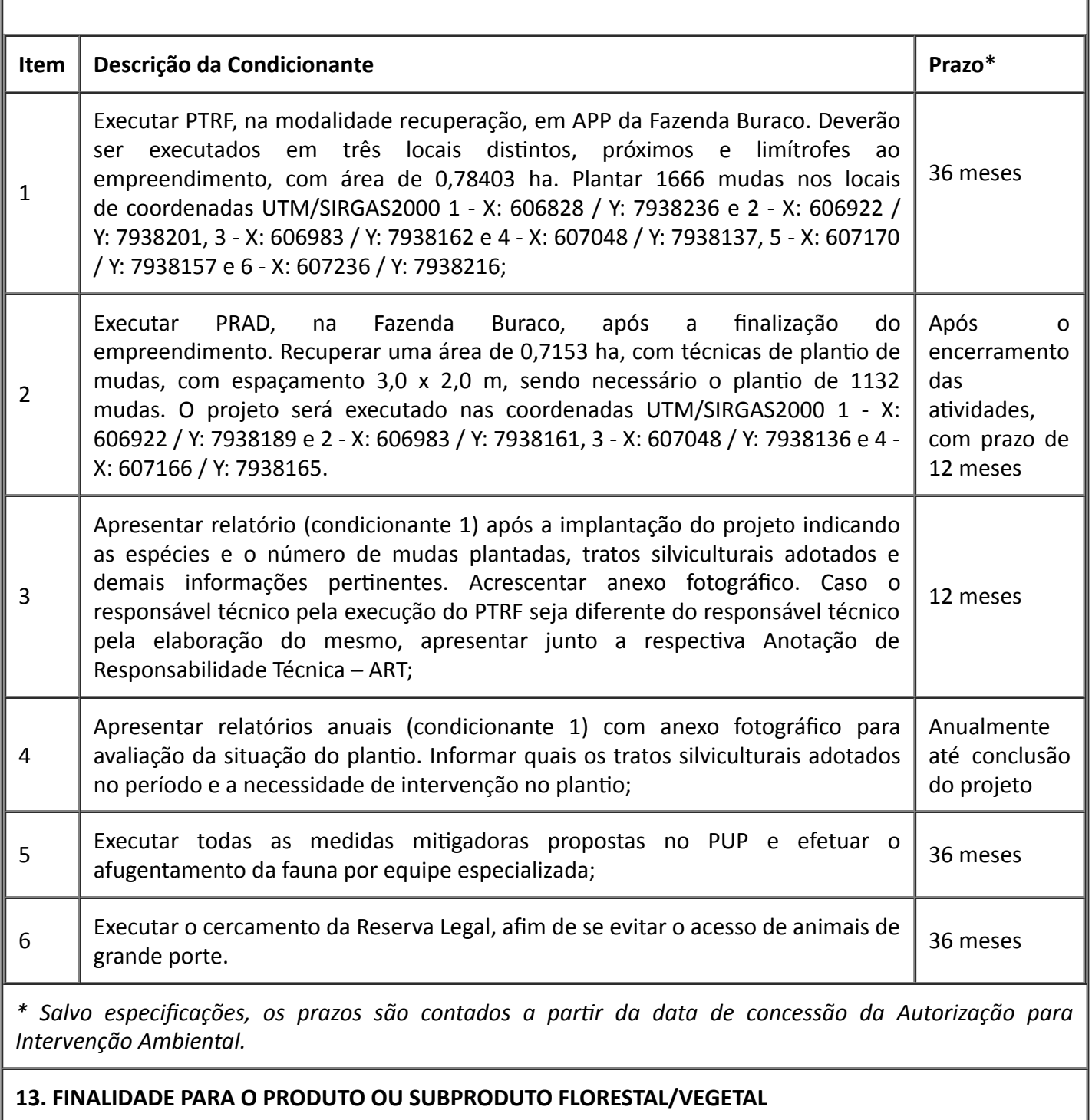

Não terá produto florestal, pois a intervenção ambiental é sem supressão.

Esta autorização não dispensa nem substitui a obtenção, pelo requerente, de certidões, alvarás, *licenças ou autorizações, de qualquer natureza, exigidos pela legislação Federal, Estadual ou Municipal.*

*Declaro estar ciente das obrigações assumidas através deste documento e declaro ainda ter* conhecimento de que a não comprovação do uso alternativo do solo no curso do ano agrícola acarretará *no pagamento de multa e implementação de medidas migadoras ou compensatórias de reparação ambiental, sem prejuízo de outras cominações cabíveis*

*Documento emitido eletronicamente conforme diretrizes estabelecidas pelo Comitê Gestor do Plano de Prevenção e Contingenciamento em Saúde referente ao Coronavírus (Covid-19), Centro de Operações de Emergência em Saúde Pública (Coes) e demais órgãos de saúde municipais, estaduais e federais.*

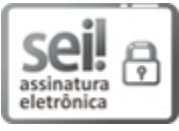

Documento assinado eletronicamente por **Eliana Piedade Alves Machado**, **Supervisora Regional**, em 25/03/2021, às 09:01, conforme horário oficial de Brasília, com fundamento no art. 6º, § 1º, do [Decreto](https://www.almg.gov.br/consulte/legislacao/completa/completa.html?tipo=DEC&num=47222&comp=&ano=2017) nº 47.222, de 26 de julho de 2017.

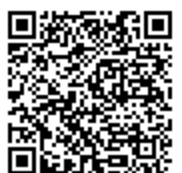

A autenticidade deste documento pode ser conferida no site http://sei.mg.gov.br/sei/controlador\_externo.php? [acao=documento\\_conferir&id\\_orgao\\_acesso\\_externo=0,](http://sei.mg.gov.br/sei/controlador_externo.php?acao=documento_conferir&id_orgao_acesso_externo=0) informando o código verificador **27223916** e o código CRC **1CF86193**.